## **Forefront UAG DirectAccess und Fun mit Vodafone – Part II**

Nach der erfolgreichen Einrichtung von DirectAccess mit Forefront UAG, fingen die eigentlichen Probeme erst so richtig an, was die Anbindung von unterschiedlichen Clients anging.

Per oeffentlichem T-Mobile WLAN Hotspot funzte DA von jedem Client problemlos.

Mit Vodafone UMTS konnten wir gar keine DA Verbindung herstellen.

Die Loesung ist wie bei T-Mobile die Aenderung des APN. Die Loesung fuer T-Mobile findet sich hier:

http://www.it-training-grote.de/download/UAG-DA-T-mobile.pdf

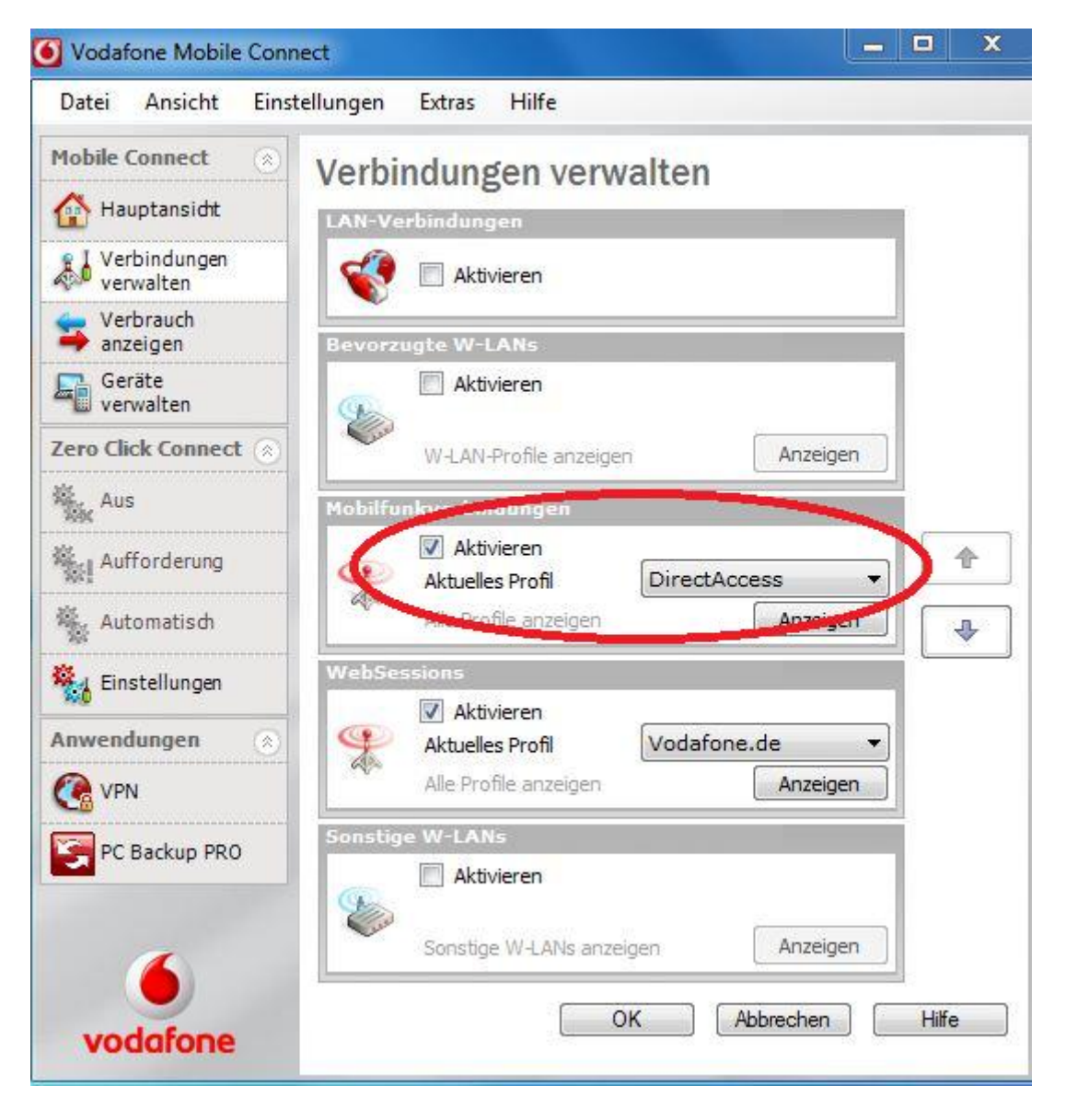

Aenderung des APN nach Ruecksprache mit der Vodafone Business Hotline auf volume.d2gprs.de statt web.vodafone.de, da Web.vodafone.de nach Aussage des Support Datenkomprimierung verwendet.

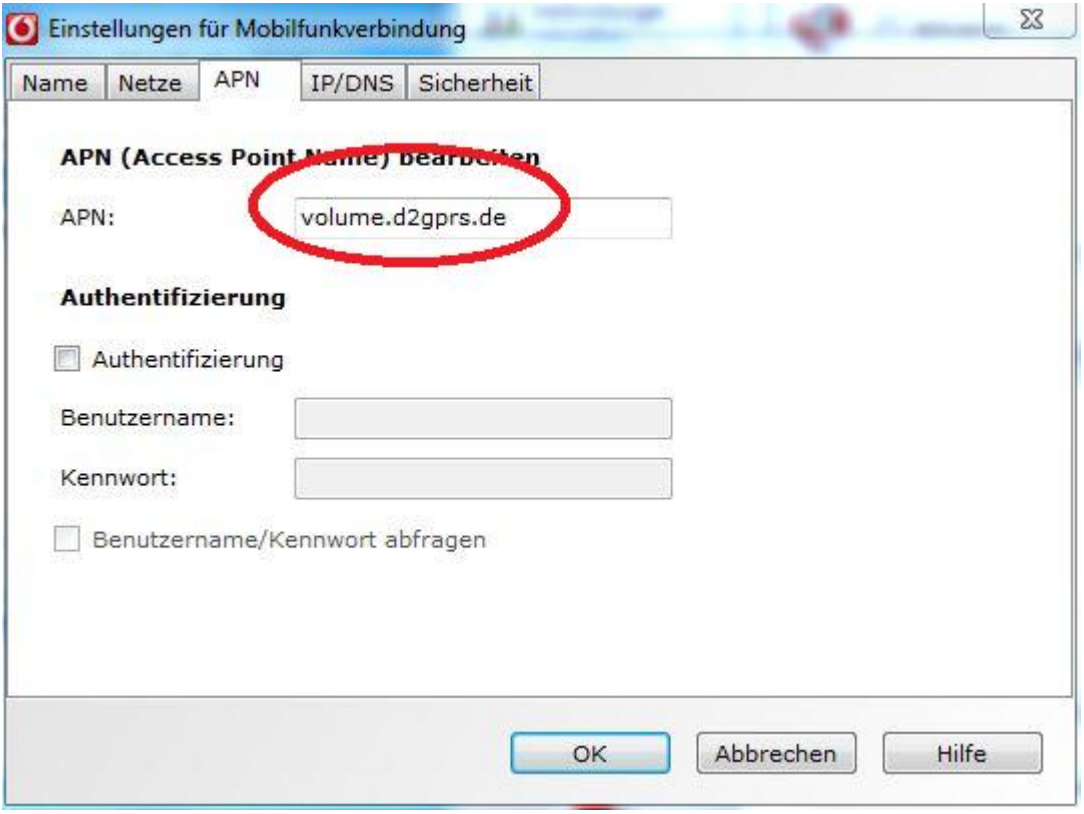